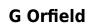

Unveiling the Magic of Words: A Report on ""

In a world defined by information and interconnectivity, the enchanting power of words has acquired unparalleled significance. Their capability to kindle emotions, provoke contemplation, and ignite transformative change is really awe-inspiring. Enter the realm of "," a mesmerizing literary masterpiece penned by a distinguished author, guiding readers on a profound journey to unravel the secrets and potential hidden within every word. In this critique, we shall delve in to the book is central themes, examine its distinctive writing style, and assess its profound effect on the souls of its readers.

## **Table of Contents**

- 1. Understanding the eBook
  - The Rise of Digital Reading
  - Advantages of eBooks Over Traditional Books
- 2. Identifying
  - Exploring Different Genres
  - Considering Fiction vs. Non-Fiction
  - Determining Your Reading Goals
- 3. Choosing the Right eBook Platform
  - Popular eBook Platforms
  - Features to Look for in an
  - User-Friendly Interface
- 4. Exploring eBook Recommendations from
  - Personalized Recommendations
  - User Reviews and Ratings
  - and Bestseller Lists
- 5. Accessing Free and Paid eBooks
  - Public Domain eBooks
  - eBook Subscription Services
  - Budget-Friendly Options
- 6. Navigating eBook Formats
  - ∘ ePub, PDF, MOBI, and More
  - Compatibility with Devices
  - Enhanced eBook Features
- 7. Enhancing Your Reading Experience
  - Adjustable Fonts and Text Sizes of
  - Highlighting and Note-Taking
  - Interactive Elements
- 8. Staying Engaged with
  - Joining Online Reading Communities
  - Participating in Virtual Book Clubs
  - Following Authors and Publishers
- 9. Balancing eBooks and Physical Books
  - Benefits of a Digital Library
  - Creating a Diverse Reading Collection
- 10. Overcoming Reading Challenges
  - Dealing with Digital Eye Strain
  - Minimizing Distractions
  - Managing Screen Time
- 11. Cultivating a Reading Routine

- Setting Reading Goals
- Carving Out Dedicated Reading Time
- 12. Sourcing Reliable Information of
  - Fact-Checking eBook Content of
  - Distinguishing Credible Sources
- 13. Promoting Lifelong Learning
  - Utilizing eBooks for Skill Development
  - Exploring Educational eBooks
- 14. Embracing eBook Trends
  - Integration of Multimedia Elements
  - Interactive and Gamified eBooks

## Introduction

Offers over 60,000 free eBooks, including many classics that are in the public domain. Open Library: Provides access to over 1 million free eBooks, including classic literature and contemporary works. Offers a vast collection of books, some of which are available for free as PDF downloads, particularly older books in the public domain.: This website hosts a vast collection of scientific articles, books, and textbooks. While it operates in a legal gray area due to copyright issues, its a popular resource for finding various publications. Internet Archive for: Has an extensive collection of digital content, including books, articles, videos, and more. It has a massive library of free downloadable books. Free-eBooks Offers a diverse range of free eBooks across various genres. Focuses mainly on educational books, textbooks, and business books. It offers free PDF downloads for educational purposes. Provides a large selection of free eBooks in different genres, which are available for download in various formats, including PDF. Finding specific, especially related to, might be challenging as theyre often artistic creations rather than practical blueprints. However, you can explore the following steps to search for or create your own Online Searches: Look for websites, forums, or blogs dedicated to , Sometimes enthusiasts share their designs or concepts in PDF format. Books and Magazines Some books or magazines might include. Look for these in online stores or libraries. Remember that while, sharing copyrighted material without permission is not legal. Always ensure youre either creating your own or obtaining them from legitimate sources that allow sharing and downloading. Library Check if your local library offers eBook lending services. Many libraries have digital catalogs where you can borrow eBooks for free, including popular titles. Online Retailers: Websites like Amazon, Google Books, or Apple Books often sell eBooks. Sometimes, authors or publishers offer promotions or free periods for certain books. Authors Website Occasionally, authors provide excerpts or short stories for free on their websites. While this might not be the full book, it can give you a taste of the authors writing style. Subscription Services Platforms like Kindle Unlimited or Scribd offer subscription-based access to a wide range of eBooks, including some popular titles.

## **FAQs About Books**

What is a PDF? A PDF (Portable Document Format) is a file format developed by Adobe that preserves the layout and formatting of a document, regardless of the software, hardware, or operating system used to view or print it. How do I create a PDF? There are several ways to create a PDF: Use software like Adobe Acrobat, Microsoft Word, or Google Docs, which often have built-in PDF creation tools. Print to PDF: Many applications and operating systems have a "Print to PDF" option that allows you to save a document as a PDF file instead of printing it on paper. Online converters: There are various online tools that can convert different file types to PDF. How do I edit a PDF? Editing a PDF can be done with software like Adobe Acrobat, which allows direct editing of text, images, and other elements within the PDF. Some free tools, like PDFescape or Smallpdf, also offer basic editing capabilities. How do I convert a PDF to another file format? There are multiple ways to convert a PDF to another format: Use online converters like Smallpdf, Zamzar, or Adobe Acrobats export feature to convert PDFs to formats like Word, Excel, IPEG, etc. Software like Adobe Acrobat, Microsoft Word, or other PDF editors may have options to export or save PDFs in different formats. How do I password-protect a PDF? Most PDF editing software allows you to add password protection. In Adobe Acrobat, for instance, you can go to "File" -> "Properties" -> "Security" to set a password to restrict access or editing capabilities. Are there any free alternatives to Adobe Acrobat for working with PDFs? Yes, there are many free alternatives for working with PDFs, such as: LibreOffice: Offers PDF editing features. PDFsam: Allows splitting, merging, and editing PDFs. Foxit Reader: Provides basic PDF viewing and editing capabilities. How do I compress a PDF file? You can use online tools like Smallpdf, ILovePDF, or desktop software like Adobe Acrobat to compress PDF files without significant quality loss. Compression reduces the file size, making it easier to share and download. Can I fill out forms in a PDF file? Yes, most PDF viewers/editors like Adobe Acrobat, Preview (on Mac), or various online tools allow you to fill out forms in PDF files by selecting text fields and entering information. Are there any restrictions when working with PDFs? Some PDFs might have restrictions set by their creator, such as password protection, editing restrictions, or print restrictions. Breaking these restrictions might require specific software or tools, which may or may not be legal depending on the circumstances and local laws.

:

Terpsichore in Sneakers: Post-Modern Dance (Wesleyan ... A dance critic's essays on post-modern dance. Drawing on the postmodern perspective and concerns that informed her groundbreaking Terpischore in Sneakers, ... Terpsichore in Sneakers A dance critic's essays on post-modern dance. Drawing on the postmodern perspective and concerns that informed her groundbreaking Terpischore in Sneakers, ... Terpsichore in Sneakers: Post-Modern Dance - Project MUSE by S Banes · 2011 · Cited by 1305 — In this Book ... Drawing on the postmodern perspective and concerns that informed her groundbreaking Terpischore in Sneakers, Sally Bane's Writing ... Terpsichore in Sneakers: Post-Modern Dance by Sally Banes Terpsichore in Sneakers offers the first critical review of the history of post-modern dance—an avant-garde style that emerged in the USA in the 1960s. Terpsichore in Sneakers: Post-Modern Dance by Sally Banes A dance critic's essays on post-modern dance. Drawing on the postmodern perspective and concerns that informed her groundbreaking Terpischore in Sneakers, ... Terpsichore in sneakers, post-modern dance title: Terpsichore in Sneakers: Post-modern Dance Wesleyan Paperback author: Banes, Sally, publisher: Wesleyan University Press isbn10 | asin: 0819561606 ... Terpsichore in Sneakers: Post-modern Dance - Sally Banes Terpsichore in Sneakers: Post-modern Dance · From inside the book · Contents · Other editions - View all · Common terms and phrases · About the author (1980). Terpsichore in Sneakers: Post-Modern Dance by Sally Banes A dance critic's essays on post-modern dance. Drawing on the postmodern perspective and concerns that informed her groundbreaking. Terpsichore in sneakers: Post-modern dance: Banes, Sally Drawing on the postmodern perspective and concerns that informed her groundbreaking Terpischore in Sneakers, Sally Bane's Writing Dancing documents the ... Terpsichore Sneakers Post Modern Dance by Sally Banes

Terpsichore in Sneakers: Post-Modern Dance (Wesleyan Paperback). Banes, Sally. ISBN 13: 9780819561602. Seller: ... An Introduction To Statistical Methods And Data Analysis ... Access An Introduction to Statistical Methods and Data Analysis 7th Edition solutions now. Our solutions are written by Chegg experts so you can be assured ... An Introduction To Statistical Methods And Data Analysis ... Get instant access to our step-bystep An Introduction To Statistical Methods And Data Analysis solutions manual. Our solution manuals are written by Chegg ... An Introduction to Statistical Methods and Data Analysis Textbook solutions for An Introduction to Statistical Methods and Data Analysis... 7th Edition R. Lyman Ott and others in this series. Student Solutions Manual for Introduction to Statistical ... Amazon.com: Student Solutions Manual for Introduction to Statistical Methods and Data Analysis: 9780534371234: Ott, R. Lyman, Longnecker, Micheal T.: Books. Student Solutions Manual for Ott/Longnecker's ... - Cengage Student Solutions Manual for Ott/Longnecker's An Introduction to Statistical Methods and Data Analysis, 7th | 7th Edition. Introduction To Statistical Methods And Data Analysis 6th ... Apr 2, 2019 — Introduction To Statistical Methods And Data Analysis 6th Edition Ott Solutions Manual by Rama - Issuu. An Introduction to Statistical Methods and Data Analysis Find step-by-step solutions and answers to An Introduction to Statistical Methods and Data Analysis - 9780495017585, as well as thousands of textbooks so ... Student solutions manual for Ott/Longnecker's An ... Student solutions manual for Ott/Longnecker's An introduction to statistical methods and data analysis. Show more; Authors: Michael Longnecker, Lyman Ott. Student Solutions Manual for Ott/Longnecker's An ... Student Solutions Manual for Ott/Longnecker's An Introduction to Statistical Methods and Data Analysis, 7th 7th Edition. Selection of Appropriate Statistical Methods for Data Analysis by P Mishra · 2019 · Cited by 162 — Two main statistical methods are used in data analysis: descriptive statistics, which summarizes data using indexes such as mean and median and another is ... What's in the Box? To have the the backup camera come on when you go into reverse, con- nect the BLUE wire to reverse power (or any power source that comes on only in reverse). • ... 17+ Car Reverse Camera Wiring Diagram Apr 16, 2020 - 17+ Car Reverse Camera Wiring Diagram. Jason Csorba · REVERSING CAMERA. Rv Backup Camera · Car Camera · Backup Camera Installation. Installation Manual - 7.0"TFT Dash Monitor Connect the camera(s) video cable(s) to the monitor's corresponding channel cable. 1. Connect the monitor's power wire. (red) to a 12v positive power supply on ... 7" TFT LCD COLOR Rear Vision Monitor Each camera's Normal / Mirror view can be selected. 1. NORMAL / MIRROR. - 2 Trigger signals can be connected and each trigger source (1CAM,... 2CAM ... Wireless Rear View Camera System VECLESUS VS701MW wireless backup camera system contains a 7" TFT LCD color wireless monitor and a super night vision weather proof wireless camera, with 2.4G. 2010 tapping into oem back up camera / tft screen Sep 10, 2013 — Looking at the wiring diagram the connector is EF1. The pins are as follows: (13) Red, Camera V+ (14) White, Camera V- (15) Gray, +12 volts ... [DIY] Installing a Rear View Camera (With Diagrams) May 5, 2016 — Splice Either Reverse Lights Positive and Negative Wire. STEP 4: (DIAGRAM) Wire your transmitter and Camera Together. Then Wire to the Lighting. GT-M3003 Universal Mount 3.5in 2-channel TFT LCD ... 3.5in LCD DISPLAY WIRING DIAGRAM. 1. V1 Video (DVD or Front Camera). 2. V2 Camera (Backup Camera) ... TYPE: Digital TFT-LCD Color Monitor. RESOLUTION: 320x240.

## Best Sellers - Books ::

electrochemical reduction of carbon dioxide
elapsed time word problems worksheet
elementary statistics 8th edition bluman
electrical installations guide book in
elementary differential equations rainville solution manual
electric circuits by charles siskind 2nd edition manual
empire of the sun ballard
el viejo rescatador de arboles
electron energy and light pogil answer key
elementary italian student activities manual answers